## Programação para Computação

*Calendário de aulas - v3 - 06/09/08*

## *Prof. Marcus Ramos – 2008.2*

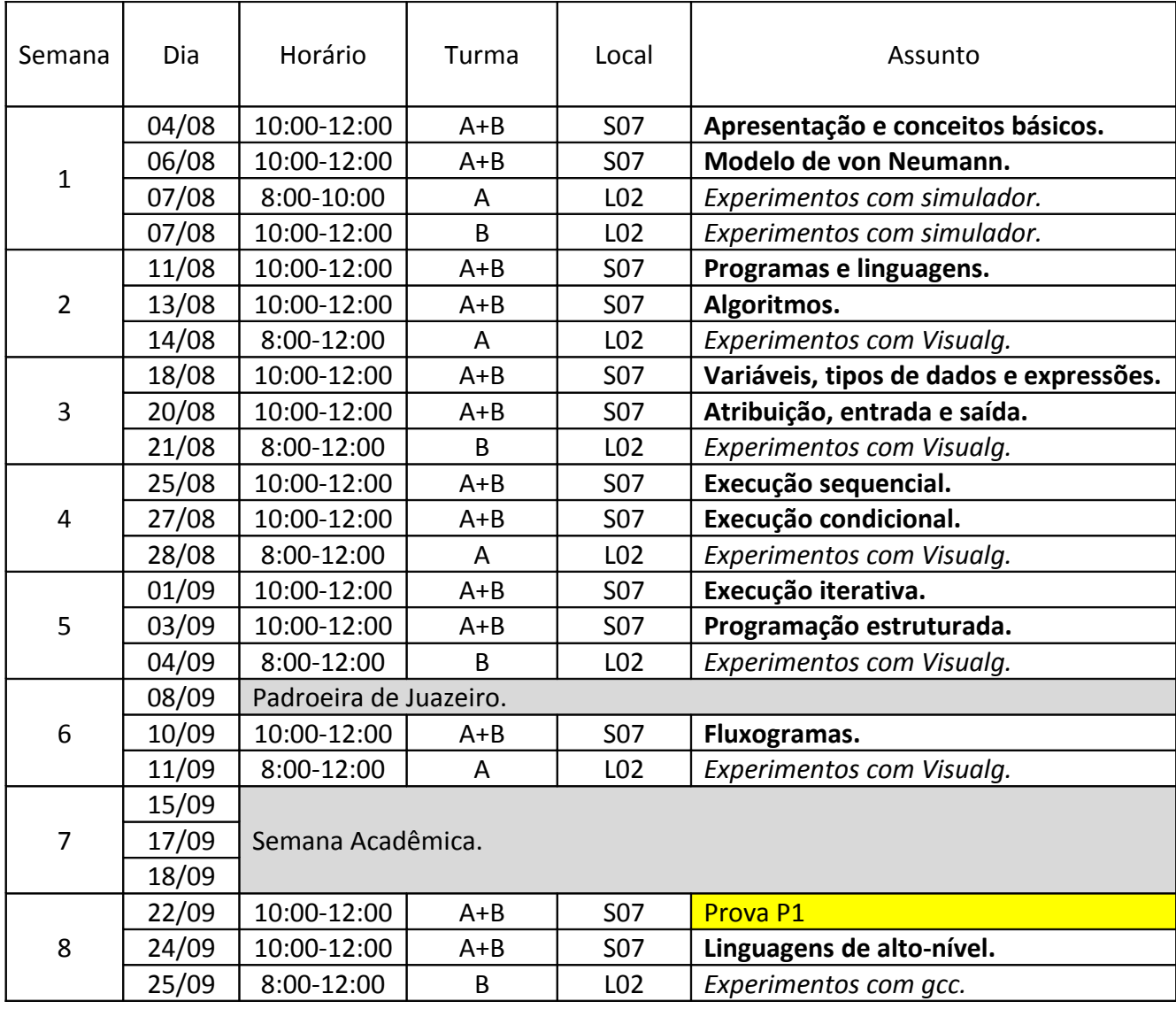

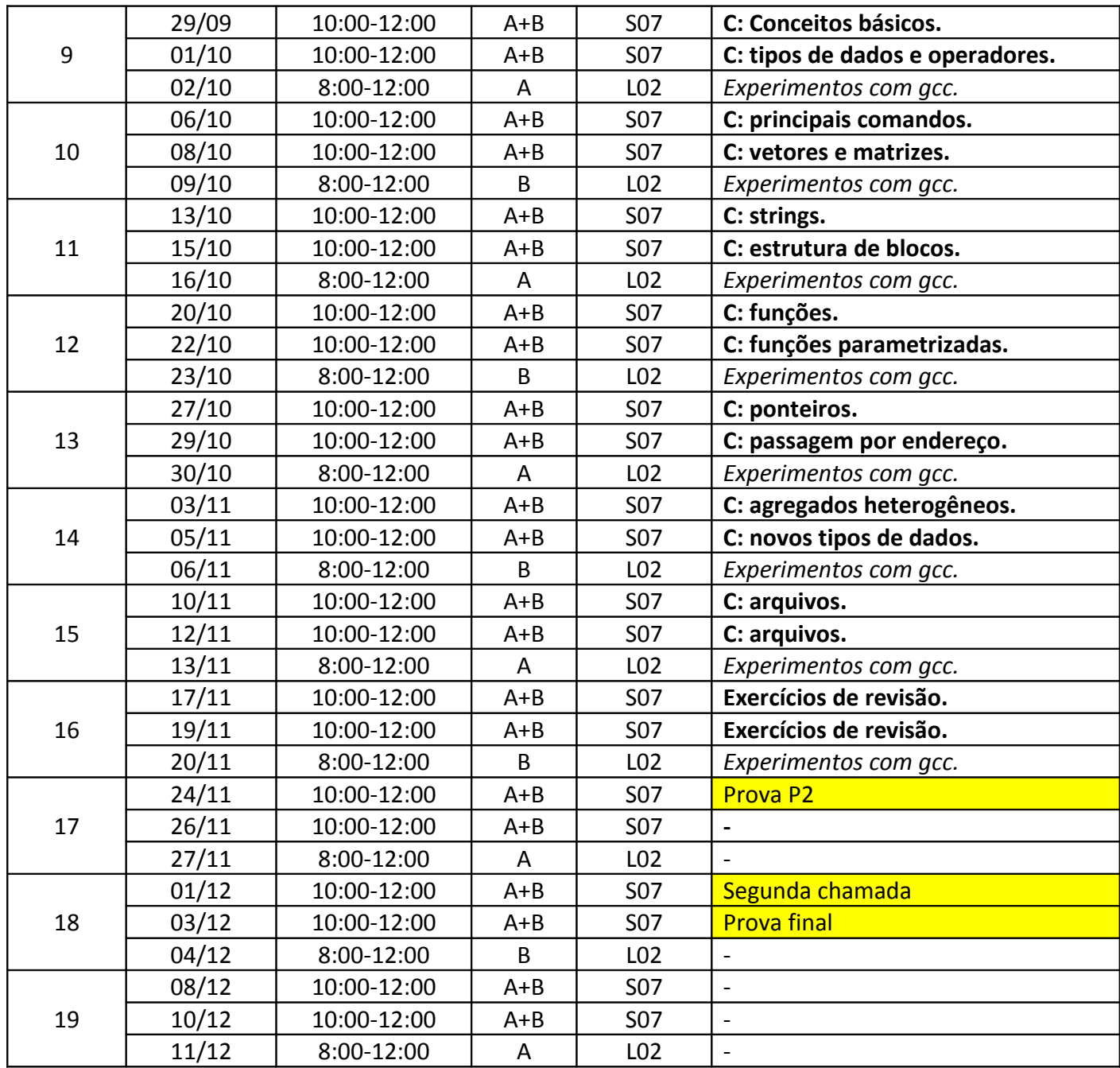